## Rotas Estáticas

**Cisco** 

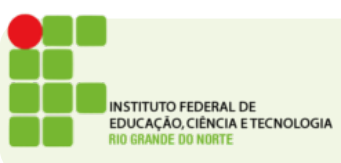

## Modos de Configuração

- Enable
- Configure terminal

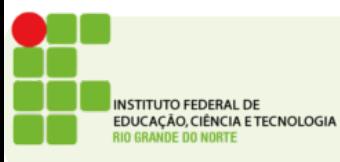

## Configuração básica

- hostname <nome do equipamento>
- Configuração de interface
	- No modo de terminal de configuração
	- Acesse o modo de configuração da interface usando o comando

**interface <tipo\_Interface><num\_modulo>/<num\_interface>**

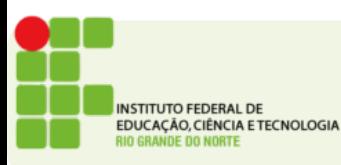

Rotas

- Adicione rotas estáticas usando o comando
- ip route <destino> <mascara> <prox salto>

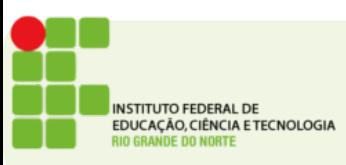